# Cheatography

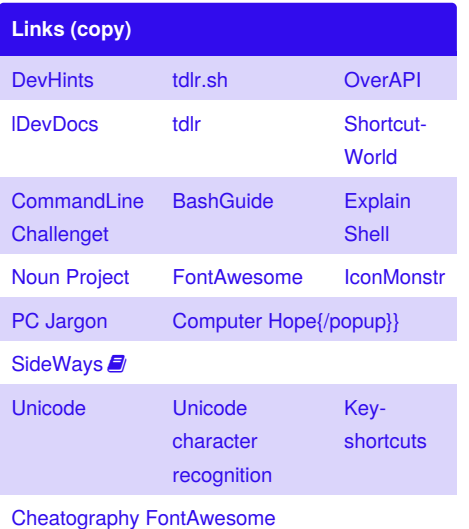

**Airtable** Show Search CTRL T Previous/Next App CTRL ALT  $\rightarrow$  / $\leftarrow$ Previous Opened App CTRL → Cycle thru apps hold CTRL then hit  $\rightarrow$ Reverse cycle hold CTRL  $\spadesuit$  then  $\rightarrow$ Go to App position CTRL [1-9] Back / Forward **CTRL** [ or ] Find in Page CTRL F Global Show Search ALT Show Keyboard **Shortcuts** CTRL H

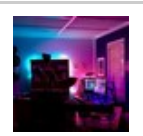

By **kristin** [cheatography.com/kristin/](http://www.cheatography.com/kristin/)

### custom Cheat Sheet by [kristin](http://www.cheatography.com/kristin/) via [cheatography.com/22978/cs/15541/](http://www.cheatography.com/kristin/cheat-sheets/custom)

**Station** a alaala aaaaa

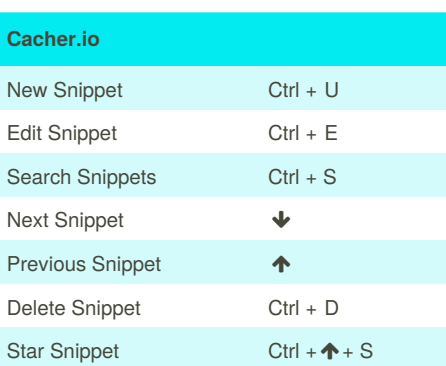

#### **Markdown**

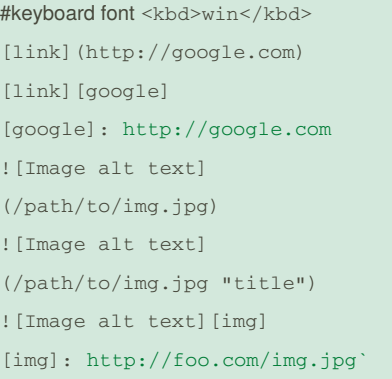

Published 26th April, 2018. Last updated 12th July, 2018. Page 1 of 1.

#### Sponsored by **Readability-Score.com** Measure your website readability! <https://readability-score.com>

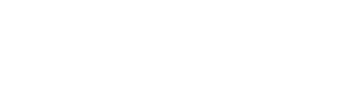

## [Shortcuts](https://shortcuts.design/toolspage-visualstudiocode.html) Design [https://shortcuts.design/toolspage](https://shortcuts.design/toolspage-visualstudiocode.html)visualstudiocode.html **Reference Sites** [Shortcuts](https://shortcuts.design/toolspage-visualstudiocode.html) Design

[https://shortcuts.design/toolspage-](https://shortcuts.design/toolspage-visualstudiocode.html)

visualstudiocode.html

**Reference Sites**